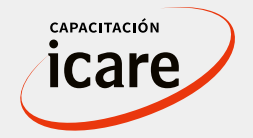

### **Business Intelligence - Desarrollo y Diseño de Dashboard en Power BI**  Paso a paso y desde ceroO **INICIO: Jueves 28 de septiembre**  $\bullet$ 15:30 a 18:00 hrs.  $\bullet$ O  $\mathbf{\Omega}$ Ο  $\mathbf O$  $\bullet$  $\bullet$  $\mathbf O$

**Business Intelligence - Desarrollo y Diseño de Dashboard en Power BI**  Paso a paso y desde cero

# **Objetivos del programa**

Este curso está orientado para cualquier persona que quiera mejorar el performance de análisis de datos y gestión en su empresa, bajo la metodología aprende haciendo. El programa le permitirá conocer herramientas de análisis y visualización de datos, adquiriendo las competencias para diseñar y desarrollar Dashboard de gestión de datos, aplicando herramientas que generan valor en la gestión de su organización.

Al finalizar el curso, el participante será capaz de aplicar las herramientas de inteligencia de negocios Power BI en la administración y generación de informes, resúmenes gráficos con grandes volúmenes de datos, a través de los cuales podrá detectar riesgos y tomar decisiones en forma segura, rápida y eficiente.

## **Contenido**

#### **Dashboard de Análisis de Ventas (3 horas)**

- ¿Cómo descargar Power Bi?
- Extraer y transformar datos
- Formulas y operaciones
- Mi primer Dashboard
- Gráfico de mapa
- Explicación gráfica de variaciones en el análisis de datos

#### **Dashboard de Recursos Humanos (3 hrs.)**

- Importar gráficos personalizados
- Gráficos estáticos y dinámicos
- Potencializa tus gráficos
- Aplicación de formato condicional
- Cargar fondo para informe en Power Bi

#### **Dashboard Financiero (2 hrs.)**

- Crear tabla calendario
- Principales indicadores
- De datos a imágenes
- Personaliza tus gráficos

#### **Automatización de informes en la nube**

- Automatización de informes con One Drive en Power Bi
- Automatización de informes con hojas de cálculo de Google

#### **Requisitos del curso**

- Manejo básico de Microsoft Office en específico Excel
- PC con 4 GB de RAM con navegador web vigente que permita un nivel adecuado de visualización del contenido
- Conexión a internet con 50 Mbps o mas

#### **Sistemas operativos compatibles:**

- Windows 10, Windows Server 2012, Windows 8, Windows 11, Windows Server 2016, Windows Server 2019
- Power Bi Desktop requiere Internet Explorer 10 o superior.
- Power Bi Desktop está disponible para plataformas de 32 bits 64 bits

## **Relator**

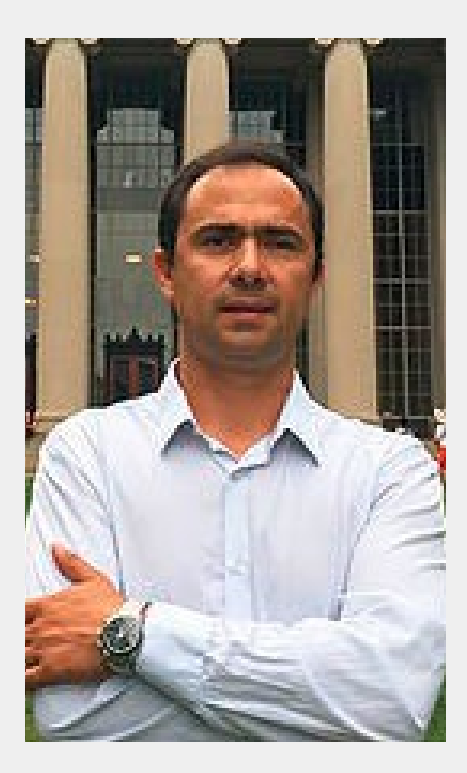

### **Giovanni** Rivano

Advanced Certificate in Management, Innovation and Technology por Sloan School of Management (MIT). International MBA, Universidad de Sevilla. Diplomado en Gestión de la Innovación y la Tecnología, University of Notre Dame. Posee cursos de especialización en Gestión de Operaciones en la University of Michigan, Lean Enterprice en MIT, Planning for a Sustainable NCREs en Stanford University. Se ha desempeñado en cargos de gerencia y jefaturas en el área logística y operaciones en Telmex S.A., Claro Chile S.A, Transbank S.A, Logytech Chile S.A. Ex Gerente General de Reforglass Spa y actualmente es consultor de empresa y CEO en Innova2 SpA.

## **Información e inscripciones**

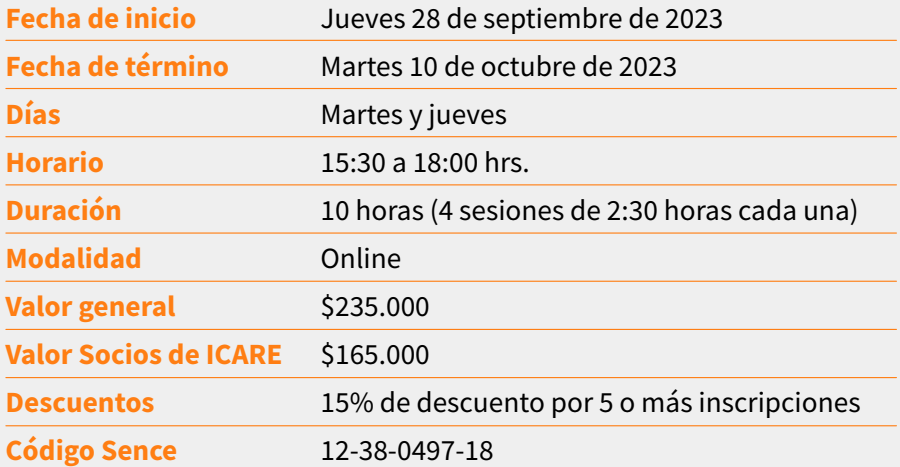

**[inscríbase aquí](https://www.icare.cl/capacitacion/curso-business-intelligence-%c2%b7-desarrollo-y-diseno-de-dashboard-en-power-bi-paso-a-paso-y-desde-cero-%c2%b7-2a-edicion/#inscripcion)**

**INSCRIPCIONES: Capacitación ICARE Ltda. RUT:** 76.619.580-6 **Teléfonos:** 22280 5311 – 22280 5329 **Email:** seminarios@icare.cl